### CHAPTER THIRTEEN

# **Refinery Linear Programming Modeling**

#### **OVERVIEW**

The basic problem of linear programming (LP) is to maximize or minimize a function of several variables subject to a number of constraints. The functions being optimized and the constraints are linear. General linear programming deals with allocation of resources, seeking their optimization. In the context of an oil refinery, an LP model is a mathematical model of the refinery, simulating all refinery unit yields, unit capacities, utility consumption, and the like as well as product blending operations of the refinery by means of linear equations, each equation subject to a number of constraints. These equations are compiled in a matrix of rows and columns, the columns representing the unknowns or variables and the rows or equations representing the relations between variables. The values in the matrix are simply the coefficients that apply to unknowns in each equation. As the number of unknowns are more than the number of constraints relating them, a large number of solutions might satisfy all the problem parameters.

The optimal solution must be chosen from the set of only those solutions that satisfy all the problem parameters and, at the same time, maximize refinery profit or minimize operating cost. To aid the search for an optimum solution, LP is driven by a row in the matrix containing cost and revenue (the objective function row).

### **DEVELOPMENT OF THE REFINERY LP MODEL**

In the oil industry, prior to the advent of LP techniques, all optimization studies were done by calculating several hand balances, moving toward <span id="page-1-0"></span>an optimal solution by trial and error. Carrying out simplex procedure by hand was very tedious and time consuming. The typical refinery LP model used for planning has approximately 300-500 equations and 800-1500 activities to optimize. With a simplex algorithm available as a computer program, interest quickly developed in optimizing via a linear programming. In the 1950s, a standard input format to describe a matrix was agreed on, opening the market to LP software from different vendors. These software are generally of two types:

- 1. Programs in which the user enters all refinery data, such as unit yields, product properties, and unit capacities, in the form of spreadsheets that can easily be updated. These programs convert the data tables into matrix form by using special programming languages (Omni, Magan, etc.), thus saving many hours in producing matrix input correctly. These programs are called *matrix generators.* These programming languages can also be used to create a "report writer" program to print out the optimized results.
- 2. Optimizer programs<sup>1</sup> that read the matrix description in the standardized input format, optimize the problem, and report the results in an "unscrambled report," which is simply a list of rows and columns and the associated optimized values.

A refinery LP model is designed to model a wide variety of activities, including, among others, the following:

Distillation of crudes.

Downstream processing units, such as cat reformers, hydrocrackers, desulfurizers, and visbreakers in various processing modes.

Pooling of streams.

Recursing on the assumed qualities of a rundown tank's content.

Finished product blending.

Refinery fuel blending.

Importing feedstocks to meet product demand.

Exporting surplus refinery streams to other refineries.

The refinery LP model, in fact, is simply a set of data tables in the form of spreadsheets that are converted into a matrix using special programming languages. As many solutions to the problem are possible, the criteria for choosing an optimum solution is that which, apart from satisfying all equations, gives maximum profit to the refinery.

The optimum solution of a refinery LP model yields the following:

A complete, unitwise, material balance of all refinery units. The material balance could be on a volume or weight basis.

The unit capacities available and utilized.

Feedstocks available and used for processing or blending.

Utilities (fuel, electricity, steam, cooling water), chemical, and catalyst consumption for all processing units and the overall refinery.

Blend composition of all products and the properties of blended products.

An economic summary, which may include the cost of crude, other feedstocks, utilities, chemicals, and catalyst consumed and the prices of blended finished product.

## **THE STRUCTURE OF A REFINERY LP MODEL**

### **ROW AND COLUMNS NAMES AND TYPES**

Row and column naming conventions are followed for easy identification and manipulation of data by different vendors of LP software. (The row and column naming and also data tables naming convention followed here for rows, columns, and data tables is from the popular Process Industries Modeling System (PIMS), a PC-based refinery LP package.<sup>2</sup> Here, row and column names are seven characters long: The first four characters generally identify the type of the row or column, while the last three characters identify the stream.

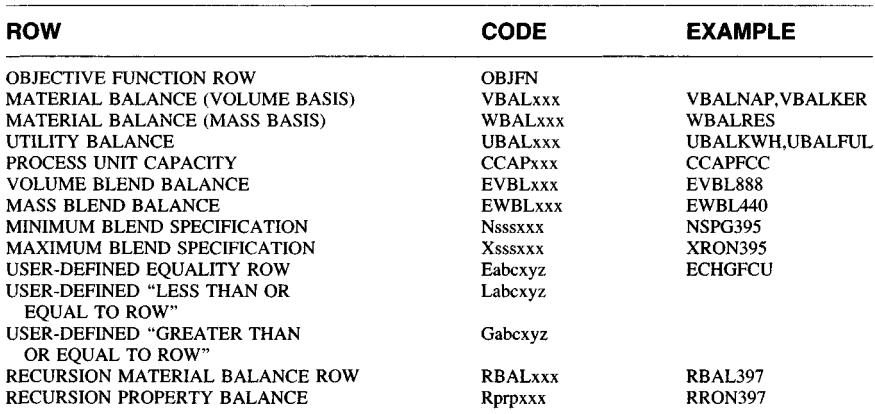

#### **Row Names**

#### **Column Names**

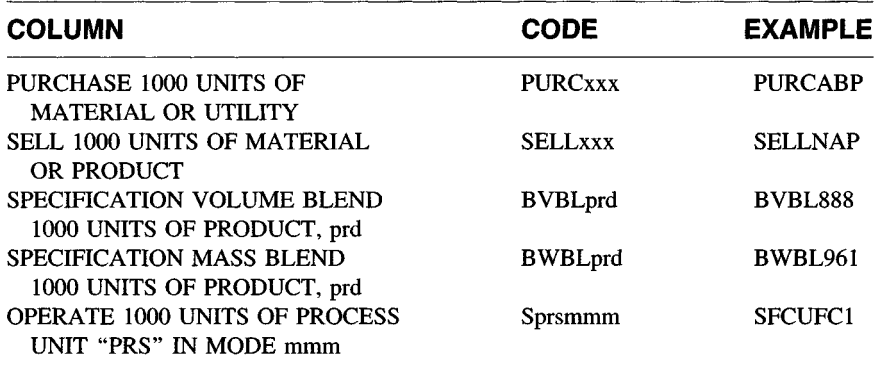

### **UNITS OF A ROW**

The units of a column multiplied by the units of a coefficient in a row equal the units of a row. Thus, if the column activity represents thousands of tons per day and a coefficient in the utility balance row has unit of 000' Btu/ton, the units of row are

 $= 000'$  Tons/Day  $* 000'$  Btu/Ton or million Btu/Day

The types of restrictions encountered in a refinery LP model are as follows: feed availability; product demand; process yield; utility, catalyst, and chemical consumption; and product blending.

#### **Feed Availability**

These equations reflect the purchase of feedstock, such as crude and imported intermediate streams or blend stocks. The disposition of crudes could be to various crude units in different operation modes. The disposition of intermediate feedstock could be to a secondary processing unit or to product blending.

Table 13-1 (BUY Table) shows a typical data entry and Table 13-2 shows the matrix generated by the feed availability constraints. The row names are derived from the row names of the BUY Table. For example, row ABP in Table 13-1 generates a row name VBALABP in the matrix.

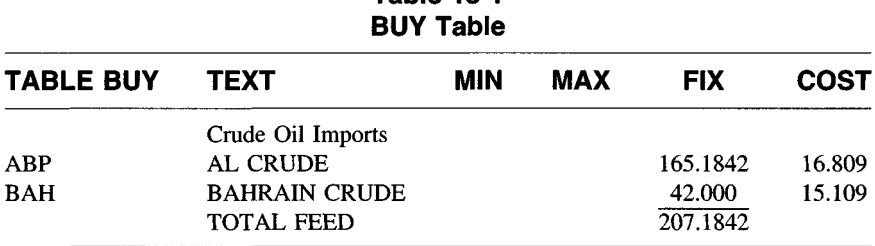

**Table 13-1**

In row VBALABP, column PURCABP has a negative coefficient, reflecting that the Arab crude purchased is made equal to its disposition to various crude units.

#### **Product Demand**

These equations relate the product demand to its blending. The product demand is inserted in the SELL Table (Table 13-3). The row names in this table are product codes. These rows generate a matrix (Table 13-4) by adding the prefix VBAL to the table row name, denoting that each row is, in fact, a material balance row relating the demand to its blending. For example, row 150 in the SELL Table generates the row VBAL150 (the material balance row for LPG).

Row VBAL150 has coefficients 1 and -1, respectively, for its two columns, SELL150 and BVBL150, indicating that variable SELL150 is made equal to BVBL150 or volume of LPG blended in product LPG.

If the demand for a product is fixed, this is called a *fixed-grade product,* and the LP solution meets this demand by fixing the value of the variable SELL 150. If demand for a product to be produced is not fixed, it is called a *balancing or free grade,* and its production is optimized, based on the price of the product, within maximum or minimum demand constraints, if these exist. It is, therefore, necessary to insert the prices of balancing-grade products whose production is to be optimized.

Column names in Table SELL are generated from the table name and row names. For example, in Table 13-3 (Table SELL), row 150 generates a column or variable SELL 150, whose production is optimized on the basis of its unit price, indicated in column price. Variable SELL150 has a value within the minimum and maximum constraints shown in this table.

| <b>ROW</b>     | <b>VBALABP</b> | TYPE LE        |
|----------------|----------------|----------------|
|                | <b>PURCABP</b> | $-1$           |
|                | <b>SCRDA1N</b> | 1              |
|                | <b>SCRDA1K</b> | 1              |
|                | <b>SCRDA2N</b> | 1              |
|                | <b>SCRDA2K</b> | $\mathbf{1}$   |
|                | <b>SCRDA3N</b> | 1              |
|                | <b>SCRDA3K</b> | 1              |
|                | <b>SCRDA4N</b> | $\mathbf{1}$   |
|                | <b>SCRDA4K</b> | $\mathbf{1}$   |
|                | <b>SCRDA5N</b> | 1              |
|                | <b>SCRDA5K</b> | 1              |
| <b>ROW</b>     | <b>VRALBAH</b> | <b>TYPE LE</b> |
|                | <b>PURCBAH</b> | $-1$           |
|                | <b>SCRDB1N</b> | 1              |
|                | SCRDB1K        | 1              |
|                | <b>SCRDB2N</b> | $\mathbf{1}$   |
|                | <b>SCRDB2K</b> | 1              |
|                | <b>SCRDB3N</b> | 1              |
|                | <b>SCRDB3K</b> | 1              |
|                | <b>SCRDB4N</b> | $\mathbf{1}$   |
|                | <b>SCRDB4K</b> | 1              |
|                | <b>SCRDB5N</b> | 1              |
|                | <b>SCRDB5K</b> | 1              |
| <b>ROW</b>     | <b>MINOBJ</b>  | <b>TYPE FR</b> |
|                | <b>PURCABP</b> | $-16.809$      |
|                | <b>PURBAH</b>  | $-15.109$      |
| <b>COLUMNS</b> |                | TYPE FIX       |
|                | <b>PURCABP</b> | 165.184        |
|                | <b>PURCBAH</b> | 42.000         |

**Table 13-2 Matrix for Table 13-1**

NOTE: SCRDAlN, SCRDAlK, ETC. ARE VECTORS INDICATING DISPOSITION OF ARAB CRUDE TO VARIOUS CRUDE UNITS AND MODES.

#### **Process Yields**

A refinery has a large number of process units. The most important units are the crude distillation unit (CDU), consisting of atmospheric distillation of crude and vacuum distillation of atmospheric resid. Downstream of the CDU are a number of other processing units, such as the

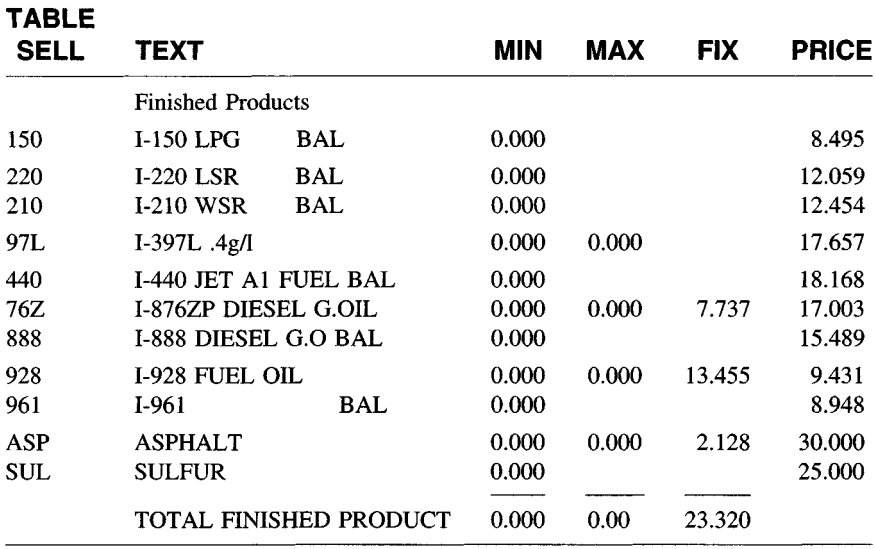

### **Table 13-3 SELL Table**

fluid cat cracker (FCCU), distillate hydrocracker, diesel desulfurizer, and cat reformer unit.

The basic structure of all process submodels are as follows. A process unit may operate in a number of modes. Each operating mode becomes a column in the process submodel. The column names may be feed names or processing modes of a unit. The rows are, in fact, material balance rows for each product produced as a result of processing. The coefficients are the yield of the product in the mode represented by column heading. Columns can be compared to pipes in a plant through which material flows and the various rows, to taps from which products are drawn off.

Tables 13-5 and 13-7 show the typical data input for two process units, FCCU and VBU. Tables 13-6 and 13-9 present the matrix generated by these tables. For example, referring to Table 13-5, the FCCU submodel, the column headings FCl and FC2 indicate operating modes of the FCCU.

Rows VB ALC4U, VBALPOR, VBALLCN, VBALMCN, VBALLCO, VBALHCO, and so forth indicate material balances for the yields of cracked LPG, light cat naphtha, medium cat naphtha, light cycle gas oil, heavy cycle gas oil, and the like, which are produced in the FCCU and disposed of somewhere else.

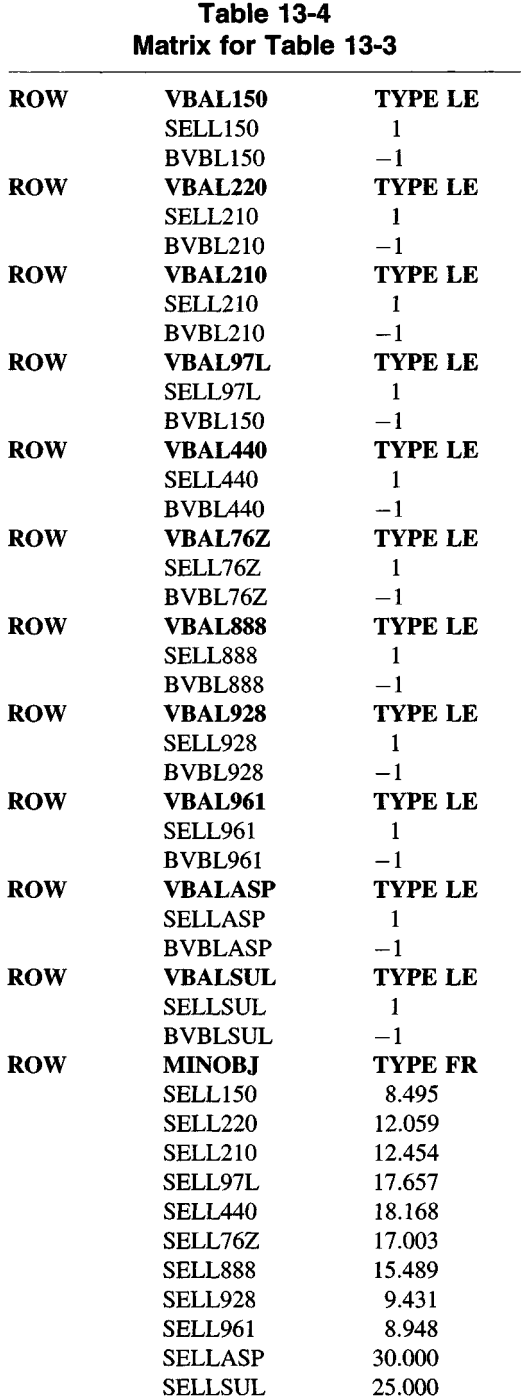

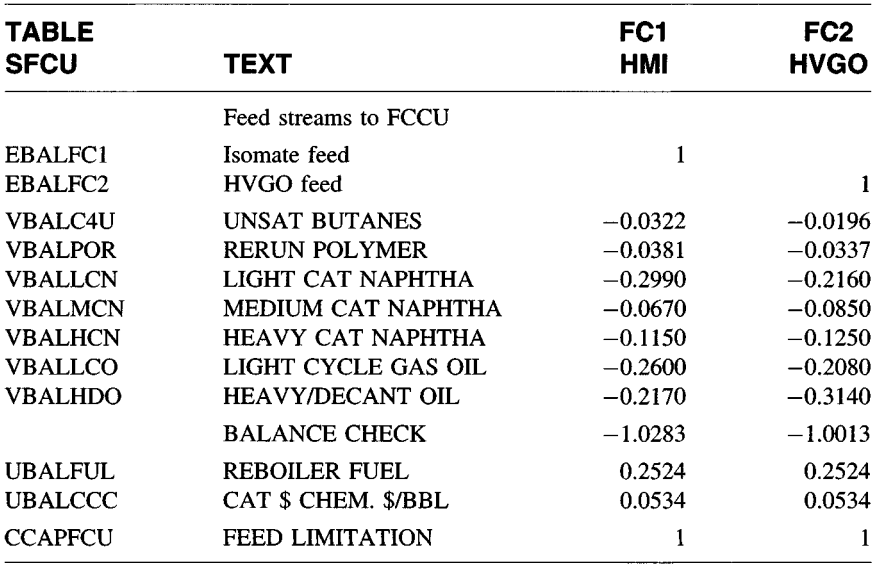

### **Table 13-5 FCCU Submodel**

The coefficient at a column/row intersection is the yield of a product represented by row name from operation in mode indicated by column name.

### **Utility, Catalyst, and Chemical Consumption**

Similar to VBAL rows, every process submodel contains a number of UBAL or utility balance rows. The coefficients of these rows in any column indicate the utility, chemical, and catalyst consumption per unit feed processed in the mode indicated by column heading.

For material and utility balance rows, by convention, all feeds are shown with positive sign and all products with negative sign.

### **User-Defined Rows**

In Table 13-5, EBALFCl and EBALFC2 are user-defined equality rows, which make the disposition of the two FCCU feeds equal to their production.

| <b>Matrix for Table 13-5</b> |                     |                |            |        |  |
|------------------------------|---------------------|----------------|------------|--------|--|
| <b>ROW</b>                   | <b>EBALFC1</b>      | TYPE EQ        |            |        |  |
|                              | SFCUHM1             | $-1$           |            |        |  |
|                              | <b>SFCUFC1</b>      | $\mathbf{I}$   |            |        |  |
| <b>ROW</b>                   | <b>EBALFC2</b>      | <b>TYPE EQ</b> |            |        |  |
|                              | SFCUHV2             | $-1$           |            |        |  |
|                              | SFCUFC2             | $\mathbf{1}$   |            |        |  |
| <b>ROW</b>                   | <b>VBALC4U</b>      | <b>TYPE EQ</b> |            |        |  |
|                              | <b>SFCUFC1</b>      | $-0.0322$      |            |        |  |
|                              | SFCUFC2             | $-0.0196$      |            |        |  |
| <b>ROW</b>                   | <b>VBALPOR</b>      | <b>TYPE EQ</b> |            |        |  |
|                              | <b>SFCUFC1</b>      | $-0.0381$      |            |        |  |
|                              | SFCUFC2             | $-0.0337$      |            |        |  |
| <b>ROW</b>                   | VBALLCN             | TYPE EQ        |            |        |  |
|                              | SFCUFC1             | $-0.299$       |            |        |  |
|                              | SFCUFC2             | $-0.216$       |            |        |  |
| <b>ROW</b>                   | <b>VBALMCN</b>      | <b>TYPE EQ</b> |            |        |  |
|                              | SFCUFC1             | $-0.067$       |            |        |  |
|                              | SFCUFC2             | $-0.085$       |            |        |  |
| <b>ROW</b>                   | <b>VBALHCN</b>      | <b>TYPE EQ</b> |            |        |  |
|                              | SFCUFC1             | $-0.115$       |            |        |  |
|                              | SFCUFC <sub>2</sub> | $-0.125$       |            |        |  |
| <b>ROW</b>                   | <b>VBALLCO</b>      | <b>TYPE EQ</b> |            |        |  |
|                              | SFCUFC1             | $-0.260$       |            |        |  |
|                              | SFCUFC2             | $-0.208$       |            |        |  |
| <b>ROW</b>                   | <b>VBALHDO</b>      | <b>TYPE EQ</b> |            |        |  |
|                              | SFCUFC1             | $-0.217$       |            |        |  |
|                              | SFCUFC2             | $-0.314$       |            |        |  |
| <b>ROW</b>                   | <b>UBALFUL</b>      | <b>TYPE EQ</b> |            |        |  |
|                              | SCFUFC1             | 0.2524         |            |        |  |
|                              | SCFUFC2             | 0.2524         |            |        |  |
| <b>ROW</b>                   | <b>UBALCCC</b>      | <b>TYPE EQ</b> |            |        |  |
|                              | SCFUFC1             | 0.0534         |            |        |  |
|                              | SCFUFC2             | 0.0534         |            |        |  |
| <b>ROW</b>                   | <b>CCAPFCU</b>      | <b>TYPE LE</b> | <b>RHS</b> | 38.556 |  |
|                              | SFCUFC1             | 1              |            |        |  |
|                              | SFCUFC2             | 1              |            |        |  |
|                              |                     |                |            |        |  |

**Table 13-6**

### **Process Unit Capacities**

We see that every process unit submodel has a capacity row. The various operation modes of the process have a coefficient in this row, showing capacity consumed for processing one unit of feed. Thus, refer-

### **Table 13-7 VBU Submodel**

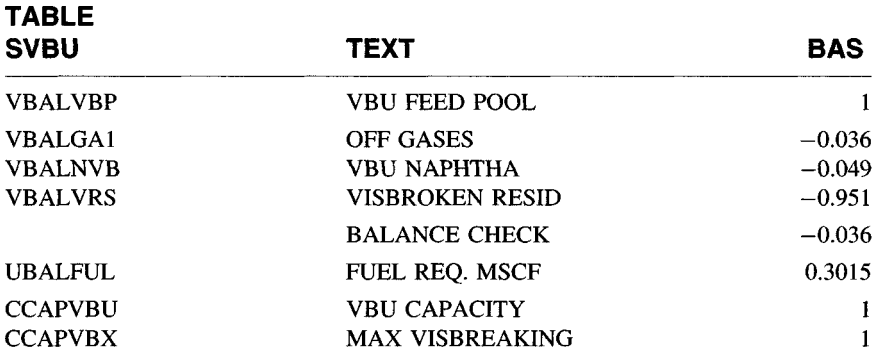

### **Table 13-8 Matrix for Table 13-7**

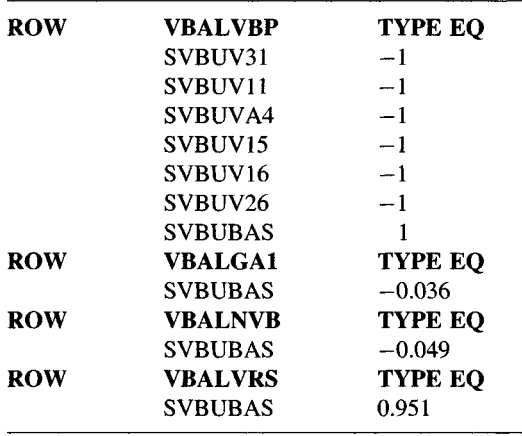

ring to Table 13-5 showing the FCCU submodel, row CCAPFCU (FCCU capacity), the columns named FCl and FC2 are the two operation modes of the FCCU. The sum of the column activity multiplied by the respective row coefficient of these two vectors must be equal to or less than the RHS of the CCAPFCU row.

The right-hand side of this equation is provided by the CAP Table, which provides the maximum and minimum FCCU capacity available for processing the various feeds to the unit. Table 13-9 shows the format of Table "CAP." The first column is process unit name codes. Columns

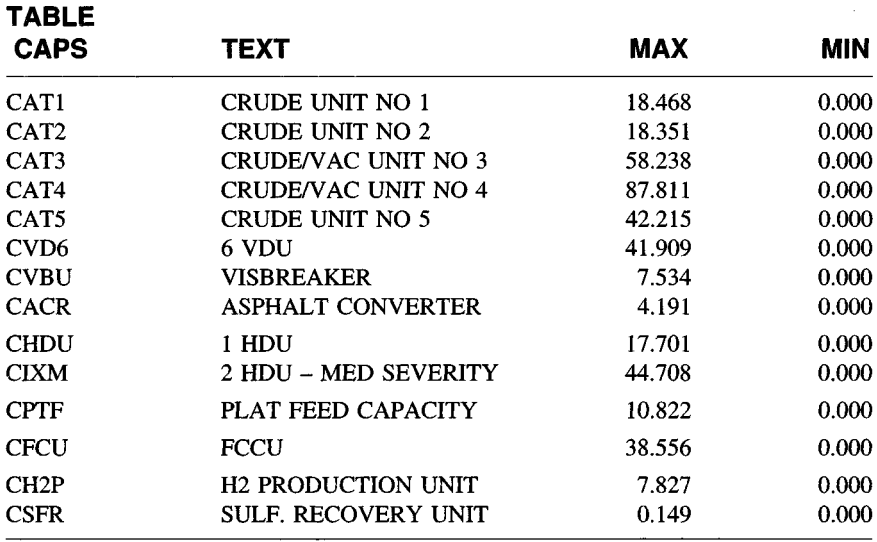

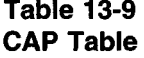

"MAX" and "MIN" are maximum and minimum values of capacity of the units. These become the lower and upper bound of RHS of the matrix (Table 13-10) generated by capacity rows.

### **Product Blending**

These equations ensure that the quantity of streams produced by process units are equal to the quantity of blend stock available for blending plus any loss and that going to refinery fuel. Also, the quantity of blend stock used in each product is made equal to the quantity of finished product. By convention, material or utility consumed by a process is shown as positive and material produced by a process is shown as negative. For example, if a unit consumes 100 units of a crude, that is entered in the matrix as  $+100$ . whereas if this crude unit produces 20 units of naphtha, 25 units of kerosene, 30 units of diesel, and 25 units of topped crude, all these outputs are entered in the matrix with a negative sign.

Product blending data are entered in the model as a table blend mix or as the properties of blend streams.

The table BLNMIX is, in fact, a blending map. The rows are the stream names and the column headings are the names of various product grades. An

### **Table 13-10 Matrix for Table 13-9**

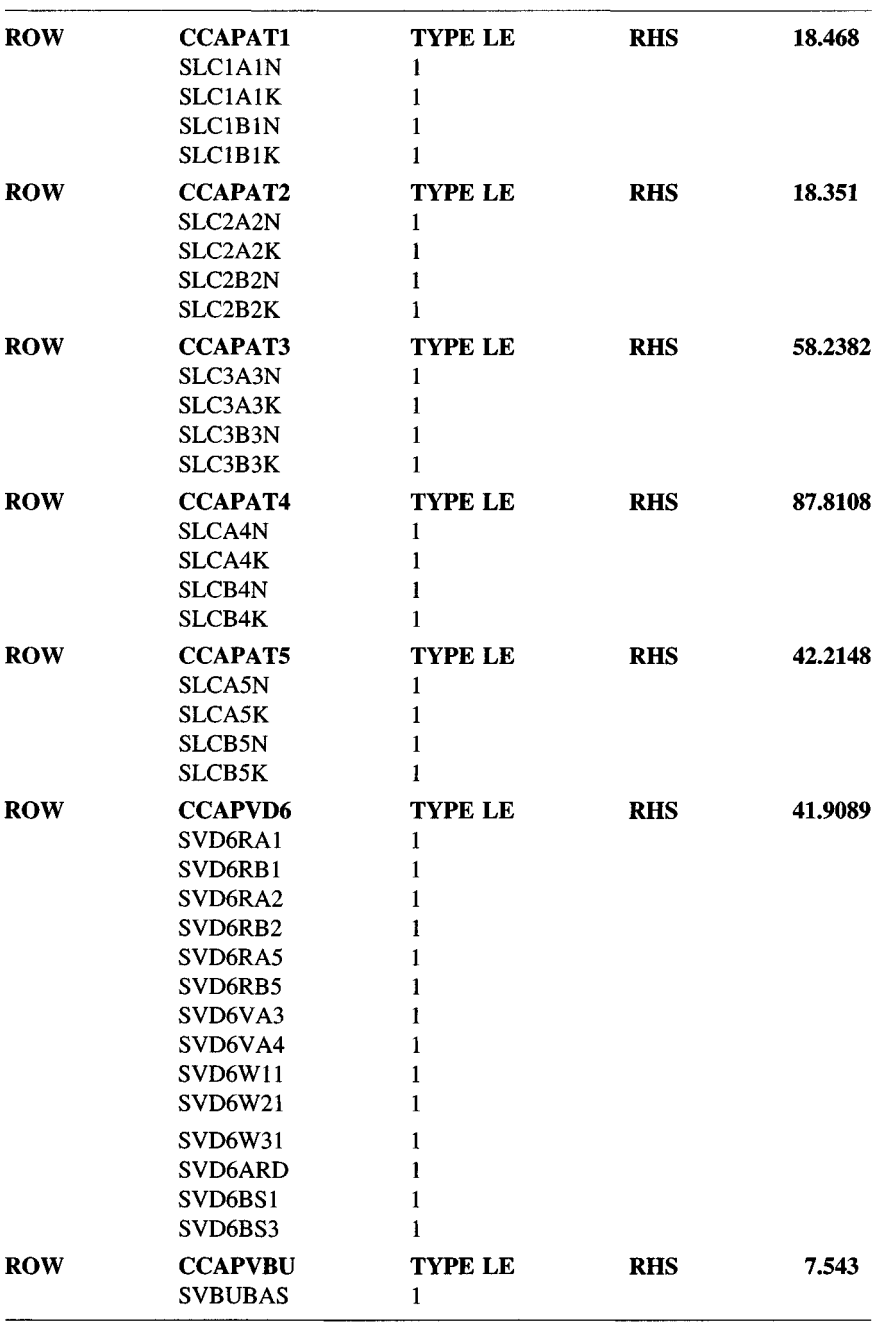

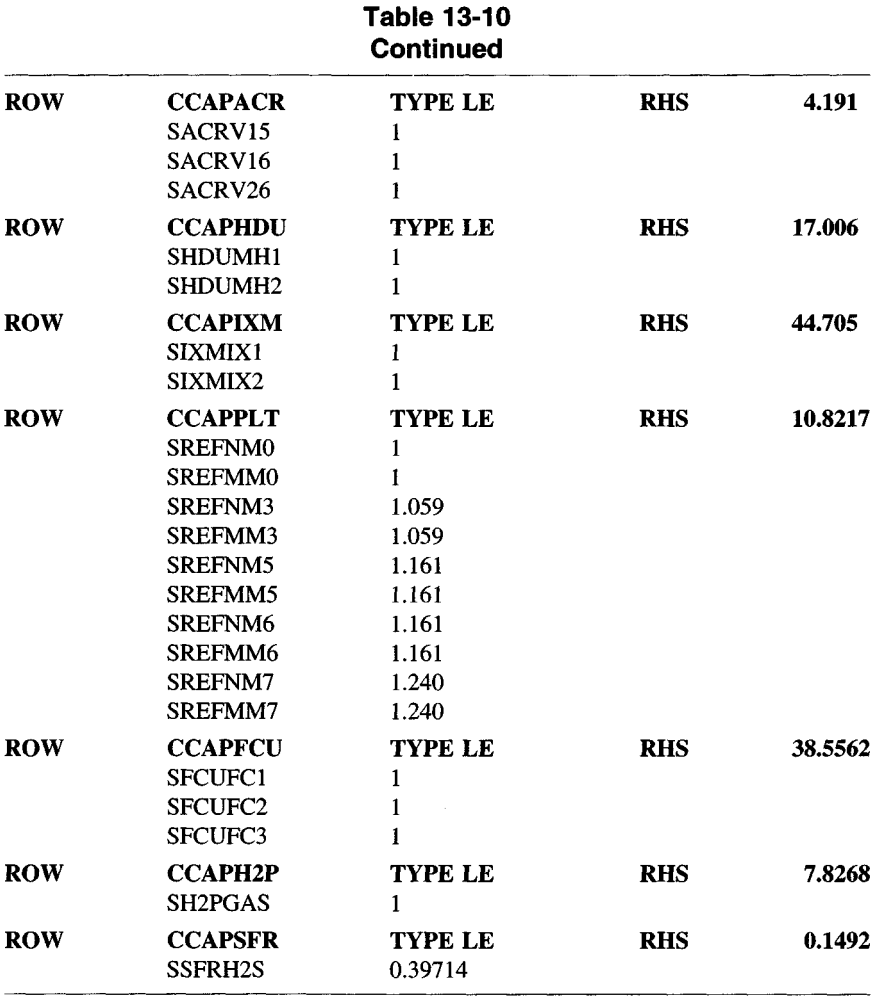

entry of 1 on the intersection of a row and column indicates that the stream indicated by row name is allowed to be blended in the grade indicated by the column name. The lack of an entry at this row/column intersection implies that this blend stock is not allowed to be blended in that grade.

Table BLNMIX, shows the process streams allowed into fuel oil grade 1-961. The row names are blend stocks stream code. For example, an entry of 1 under column 961, in row UKE, shows that blend stock UKE is allowed in 1-961 blending. Table 13-12 shows the matrix generated by

### **Table 13-11 BLNMIX TABLE**

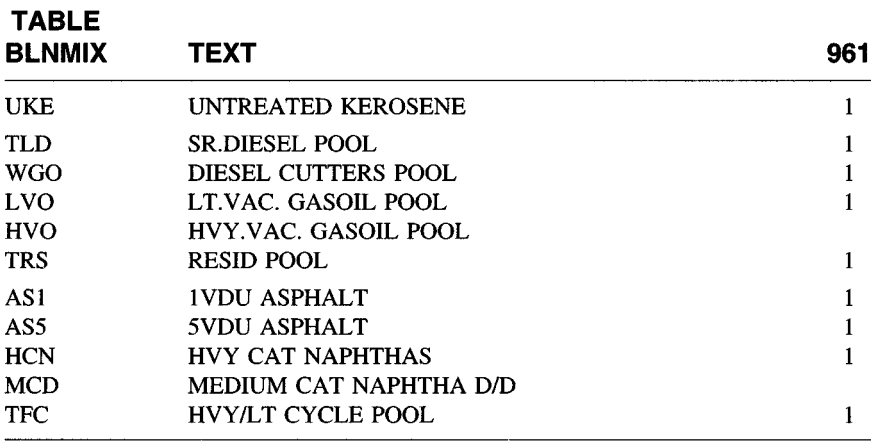

### **Table 13-12 Matrix for Table 13-11**

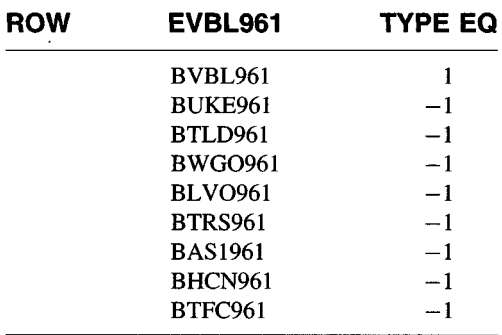

this table. The matrix shows that, in row EVBL961, the following columns have an entry:

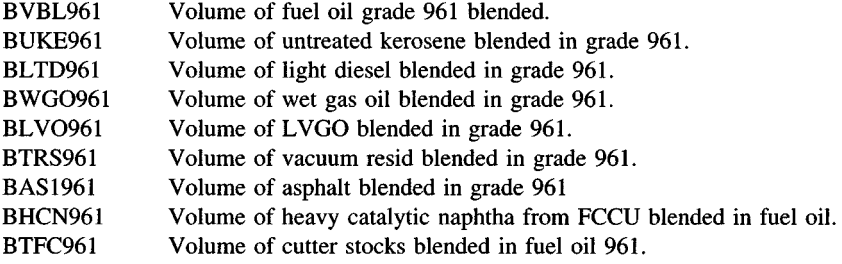

The coefficient in the column BVBL961 is  $+1$ , while the coefficients of all other columns are  $-1$ , showing that the volume of the blended 961 is equal to the sum of the volumes of the individual blend stocks, as EVBL961 is an equality row.

The properties of blend streams coming from the crude and vacuum distillation units are entered in an ASSAYS table. The properties of process unit streams are entered in a number of tables called *blend properties,* or BLNPROP.

If a stream is formed by pooling a number of streams, its properties are unknown. However, a first guess of its properties is required to start the optimization process. Such guessed data are also provided in a separate table.

### PROPERTY PROPAGATION TO OTHER TABLES

Many LP packages have a system of property propagation from property tables to process submodels and other tables. Properties of straightrun streams are entered in either the ASSAYS or BLNPROP tables. These property data, if needed in any other table, need not be reentered, placeholders (999 or some other symbol) are put in, which are replaced with data from the relevant data table.

Let us see how place holders are resolved. Suppose the ASSAYS table contains an entry for quality QQQ in stream SSS. This can be used to resolve placeholders in column SSS with row name xQQQabc in any submodel table. The row and column must be suitably named for placeholder resolution to occur.

### **EXAMPLE 13-1**

In an ASSAY table, the data SG of kerosene stream from AlN mode of CDUl is entered in row ISPGKNl as follows:

AlN ISPGKN1 0.7879

These data are retrieved in a submodel table by the following entry:

KNl  $ESPGFDP$   $-999$ 

Here, placeholder —999 is replaced with 0.7879, the specific gravity of KNl as entered in the ASSAYS table. By convention, a negative sign is used for streams entering a recursed pool and their properties and a positive sign for the pool produced. Placeholder resolution can occur in user-defined E-, L-, or G-type rows as well as in recursion rows. Placeholders for recursed properties are replaced by the latest value of the recursed property of a stream every time the matrix is updated.

### **BLENDING SPECIFICATIONS**

These equations ensure that each optimal product blend meets the specifications set for it. For example, Table 13-13 shows a part of a product specification table, listing properties of a fuel oil grade 961. Table 13-14 shows the matrix generated from this table. Row XVB1961 has as columns the blend components of fuel grade 961. The column coefficients are the VBI of individual blend components (see Table 13-15).

### **SPECIALIZED RESTRICTIONS**

Several equations may be included in the matrix to reflect special situations in a refinery. For example, these may be the ratio of crude processed, restricting a processing unit to a particular mode of operation, or the ratio of the two products to be produced.

### **STREAM POOLING (RECURSION PROCESS)**

Another class of refinery operation is important and must be modeled. This is the pooling of streams. A number of streams may be pooled to

**Table 13-13**

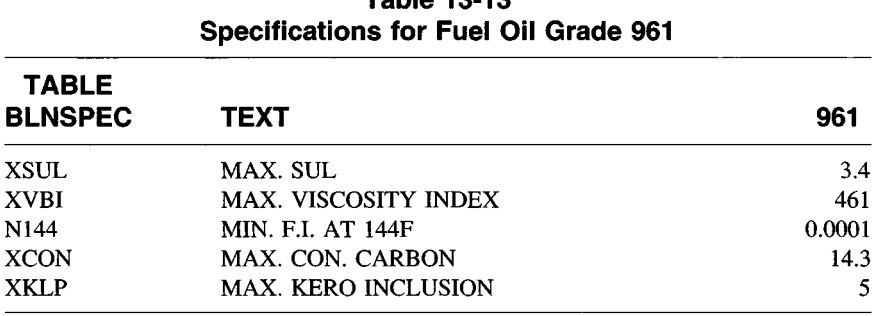

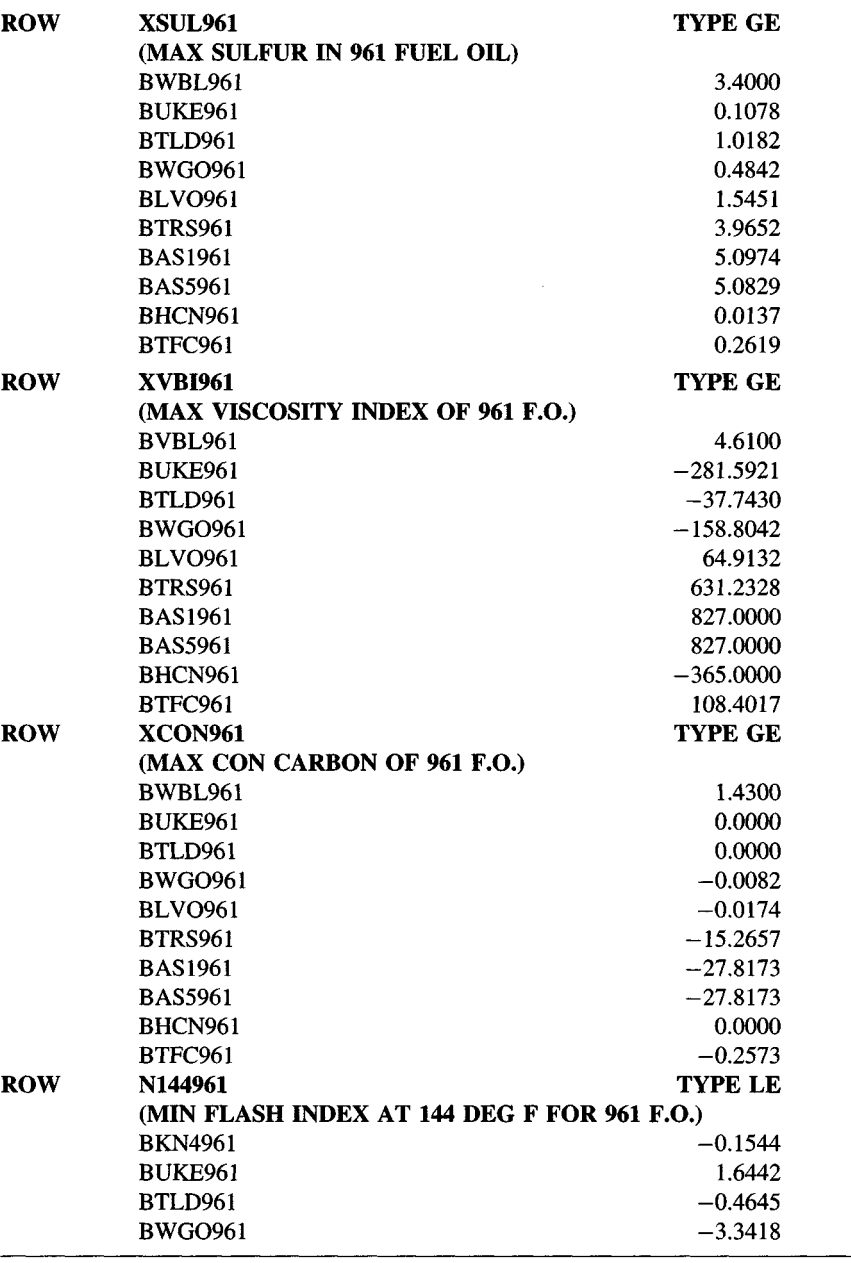

—

### **Table 13-14 Matrix for Table 13-13**

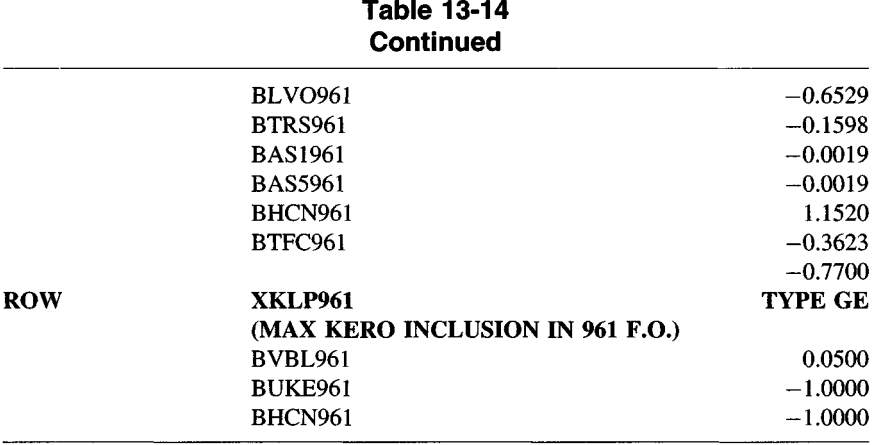

### **Table 13-15 Fuel Oil Blend Components**

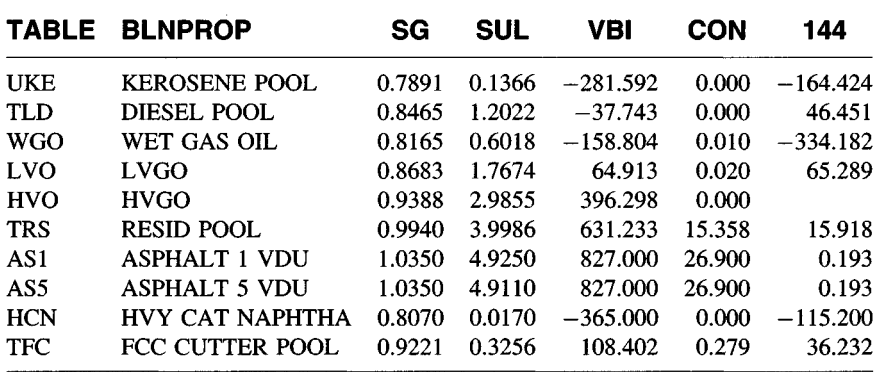

form a single stream, which may become feed to a process unit or used for blending one or more products.<sup>3</sup>

The user must supply data on the properties of the pooled stream for optimizer to reach a solution. The user, however, has a problem, because the composition of the pooled stream is not known until after the optimum solution is reached. An iterative approach (recursion) is employed. The user provides a first guess on the properties of pooled stream. The optimizer then solves the model with the estimated data in it. After solving the model, an external program recalculates the physical properties of the pooled stream, which was earlier guessed. The revised physical property data are inserted in the model, and the model is run again. The cycle continues until the delta between the input and output properties of the pooled stream are within specified tolerance limits. Recursion is, therefore, a process of solving a model, examining the optimal solution, using an external program, calculating the physical property data, updating the model using the calculated data, and solving the model again. This process is repeated until the changes in the calculated data are within the specified tolerance.

The structure for pooling a number of LVGO streams into a LVGO pool is shown in Table 13-16. The first recursion row is RBALLVO, which pools all streams into a LVO pool. By convention, the streams entering the pool have a negative sign and the stream produced by pooling has a positive sign. The name of this row is always RBALxxx, where xxx is the pool tag.

The next few rows have names starting with Rxxx; for example, RSPGxxx (specific gravity of the recursed stream), RSULxxx (the sulfur of the recursed stream), and RVBIxxx (the viscosity index of the recursed stream).

The properties (specific gravity, sulfur, VBI index, etc.) of the individual streams are known and provided in the model. The properties of the pooled stream are not known; however, a guess is provided in a separate PGUESS table, whose format follows:

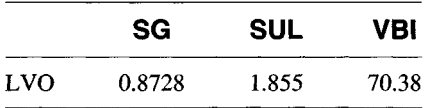

These PGUESS entries replace the placeholders (999) under column LVO and the first cycle of solving the matrix begins.

Suppose, after the model is solved based on these properties of the LVO pool, the activities of the vectors in the pooling model are as follows:

```
W11 = 0W21 = 0W31 = 0L15 = 0L25 = 0L26 = 6.1380MI4 = 10.9150
```
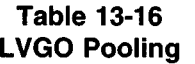

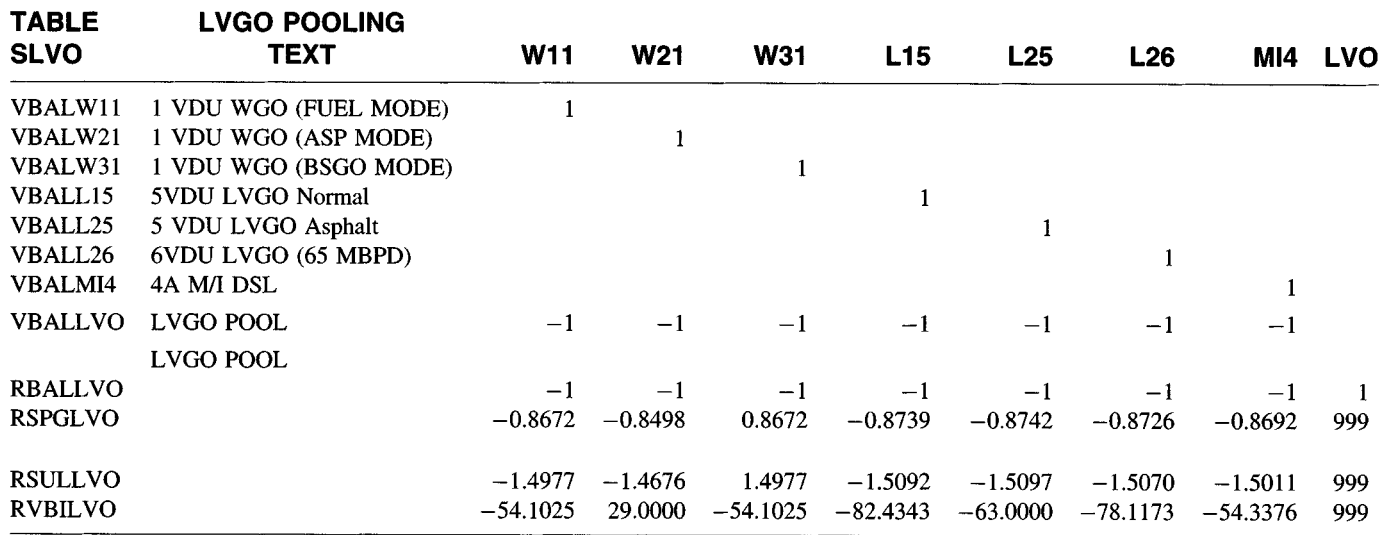

NOTE: THE COLUMN COEFFICIENTS IN RSULLVO ROW ARE THE PRODUCT OF THE SPECIFIC GRAVITY AND SULFUR (SG\*SULFUR) OF THE BLEND COMPONENTS.

Substituting these values in row RSPGLVO gives

S. gravity of LVO pool = 
$$
\frac{6.1380^*(0.8726) + 10.9150^*(0.8692)}{(6.1380 + 10.9150)}
$$
  
= 0.8704  
Sulfur of LVGO pool = 
$$
\frac{6.1380^*1.5070 + 10.9150^*(1.5011)}{(6.1380 + 10.9150)}
$$
  
= 1.5032  
Similarly VBI = 62.896

The model is next run with these pool properties and the pool properties recalculated, based on new activities of the vectors. If the recalculated pool properties are unchanged or within the tolerance limits of the earlier values, the recursion process is stopped and the solution is said to have converged.

## **DISTRIBUTIVE RECURSION**

In the simple recursion process, the difference between the user's guess and the optimum solved value is calculated in an external program, updated, and resolved. The distributive recursion model moves the error calculation procedure from outside the linear program to the LP matrix itself. With this arrangement, the optimum that is reached has the physical property data for all recursed streams exactly matching the composition of the pool used to create those properties.

After the current matrix is solved, using the initial physical property estimates or guesses, the new values are computed and inserted into the matrix for another LP solution. The major difference between distributive recursion and normal recursion is the handling of the difference between the actual solution and the guess. This difference is referred to as an *error.* When a user guesses at the recursed property of a pooled stream, the "error" is created because the user guess is always incorrect. The distributive part of the distributive recursion is that this error is distributed to where the quality is being used.

A pooled stream can go to a number of product grades or become feed to a process unit. The error vector is distributed wherever the pooled stream property is used. In other words, it can be said that the pooled stream properties are represented by two vectors, one is the initial guess of the property and the second is the error or correction vector that seeks to bring the property in line with property computed from the composition of the blend.

#### **EXAMPLE 13-2**

Consider three catalytic reformate streams, R90, R95, and R98, from a catalytic reformer. The reformate streams are pooled into a single stream, SPL. The pooled reformate stream is used for blending three gasoline grades:  $I-390$ ,  $I-395$ , and  $I-397$  (see Figure 13-1).

All three gasoline grades are blended from following blend components:

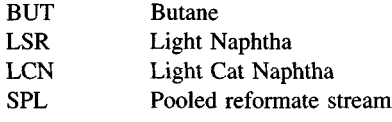

And, the pooled reformate stream is

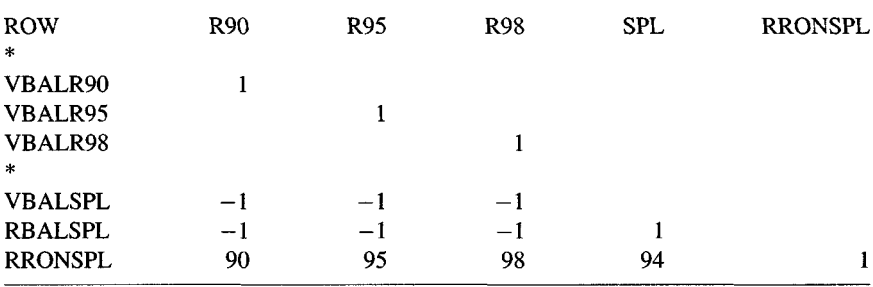

To start with, the recurse process, an initial guess, is made as to the RON of the pooled stream. Let us assume it is 94 as shown in the matrix, in row RRONSPL.

Now, an error vector, RRONSPL, is introduced in the matrix to absorb any error made in estimating the RON of the pooled octane (i.e., 94).

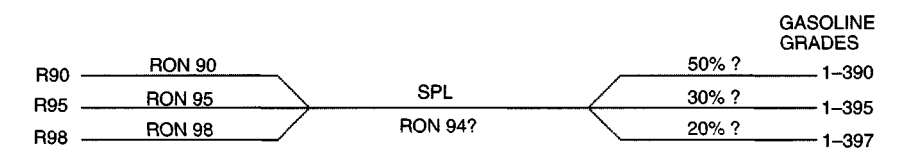

**Figure 13-1.** Principle of distributive recursion.

Let us assume that activity of columns R90, R95, and R98 are 5, 3, and 2, respectively, and calculate the activity of the error vector RRONSPL.

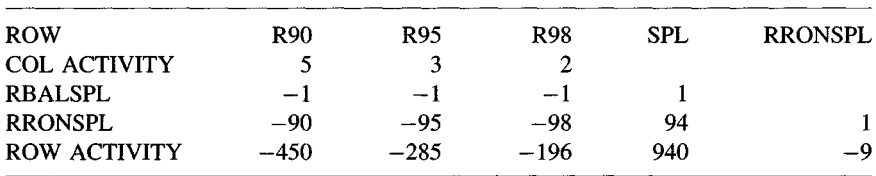

By column arithmetic, the activity of the error vector RRONSPL is computed at  $-9$ .

This error is distributed in all the grades where the pooled stream is used. To start the distributive recursion process, a guess is made as to the distribution of the error in the three gasoline grades as follows:

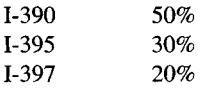

We consider the blending and octane balance of all these three gasoline grades. For 1-390,

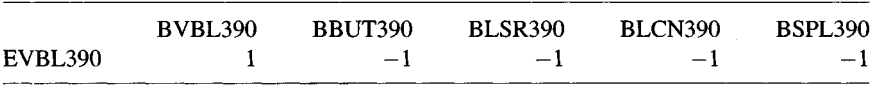

VBL390 is volume blend balance. E shows that it is an equality row. For the RON of 1-390,

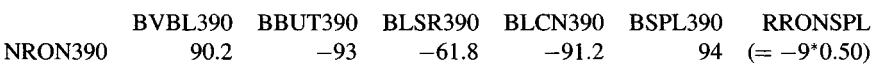

Since 1-390 gasoline happens to be one of the gasoline grades where pooled reformate stream SPL is being disposed of, we use the guessed value of its octane number for computing the RON of the 1-390 blend. Also, a part of the error vector, RRONSPL (50%), is also included in this row. This error vector is designed to correct the error in guessing the octane number of SPL, and this aids in faster convergence of the solution to the optimum solution.

The matrix structures for 1-395 and 1-397 blending are similar, except for proportion of error vector included, which would be equal to the assumed distribution of the error vector.

For the RON of 1-395,

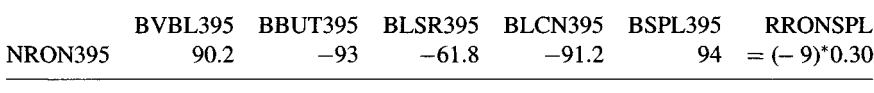

For the RON of 1-397,

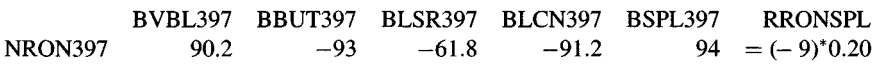

The matrix representation of the pooled stream, if it becomes feed to another process unit, is discussed under delta-based modeling.

### **OBJECTIVE FUNCTION**

The matrix picture discussed so far is not a complete LP model. To drive the optimization process, an extra row, called the *objective function,* is needed. The optimization process either minimizes or maximizes this function, depending on whether the function represents the refinery operating cost or profit. All cost vectors must have an entry in the objective function row. The coefficients in this row are the costs per unit of product produced. The cost of crude and other feeds, such as natural gas, or utilities are entered with a negative coefficient if the objective function represent overall profit to the refinery.

The unit cost data, which become the coefficients of the variables in the objective function row, are retrieved from following data tables of the model: the BUY table for crude and other feedstock prices, the SELL table for all product prices, or the UTILBUY (utility buy) table for all utilities, such as refinery fuel, electricity, cooling water, catalyst, and chemical costs.

### **OPTIMIZATION STEP**

The simplex procedure for optimizing a set of linear equations was originally introduced in 1946 by Danzig<sup>4</sup> of the Rand Corporation (USA).

It did not become really popular until it was computerized in 1950s. In essence, the procedure is to first find a solution, any solution, that satisfies all the simultaneous equations. This may be as simple as assigning 0 to all unknowns, although this, by no means, assures a valid solution. Usually, it is best to start with a previous solution to a similar problem. Then, the activity of each matrix column or unknown is examined and the one is selected that yields the largest profit or, if no revenues are shown, the minimum cost per unit of use. Next, each row is examined to determine which equation restricts the use of this activity to the smallest value before the other activities in the equation are forced to go negative.

For example, in the equation  $x + 2y = 10$ , *x* restricts the activity of *y* to equal to or less than 5. Otherwise, *x* has to take a negative value to satisfy the equation.

The activity for the most restrictive equation is solved  $(y = 5 - x/2)$ , and the solution substituted in all other equations containing this activity, including the objective function. In fact, this activity has been made part of the solution, or in the LP jargon, "brought into the basis." The matrix element or coefficients are modified, and the procedure is repeated. When selection of any activity reduces profit or increases cost, as indicated by negative coefficient in the modified objective function, the procedure is concluded.

### **SOLUTION CONVERGENCE**

Remember that properties of all pooled streams are assumed or guessed to start the optimization process. After the first cycle, the optimum activities of all columns or variables are known, the properties of all blend streams are again computed, and the matrix reoptimized. This process is repeated until there are no changes in the input and output properties of the streams. The optimized matrix is next sent to the "report writer," which prints a report in a preset format using matrix data (see Figure 13-2).

### **INTERPRETING THE SOLUTION**

The output from the optimizer is in the form of an unscrambled report, which is a listing by rows, then by columns, in the same order as the input

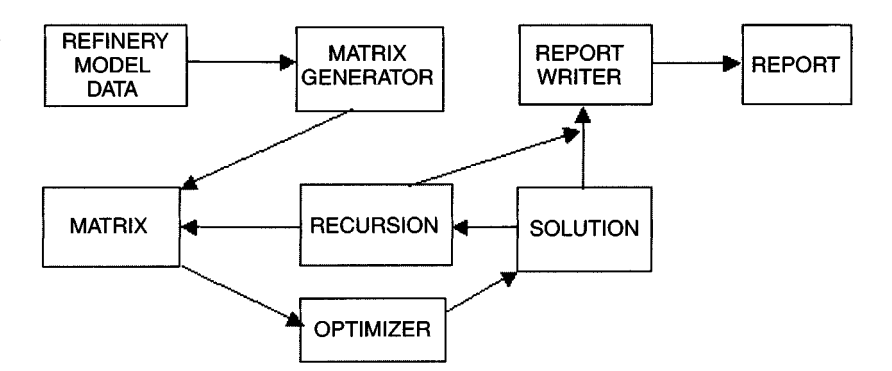

**Figure 13-2.** Refinery LP system.

in the original matrix. The basis is the collection of activities in the matrix, which are a part of the solution.

#### **ROWS**

The output for each row gives the row number and the row name supplied by the user.

The abbreviations used in the rows are:

*BS.* "Basis" is an indication that, in the final solution, this row is not limited to its upper or lower limit.

*LL.* "Lower limit" is an indication that the final solution is limited at a lower level by a lower bound established by this row.

*UL.* "Upper limit" is an indication that the final solution is limited at an upper level by an upper bound established by this row.

*EQ.* "Equal" means that the final solution is restrained to a fixed righthand side. Such rows show upper and lower bounds that are identical.

#### **Activity**

This is the value of the left-hand side of the equation that the row represents, with values of the equation unknown supplied from final solution. For the objective function, activity is the maximum profit or minimum cost.

#### 442 Refining Processes Handbook

#### **Slack Activity**

This is the difference between upper (or lower) limits and the row activity just described. Values for slack activities are given only for rows that have "BS" status.

#### **Lower Limit**

This is the value given to the right-hand side in the original matrix that left-hand side must be greater than or equal to.

#### **Upper Limit**

This is the value given to the right-hand side in the original matrix that left-hand side must be less than or equal to.

#### **Dual Activity**

This is also known as *marginal cost, shadow price,* or *pi value.*

The pi value represents the rate of change of the objective function as the right-hand side of the row is increased. It is the total change in maximum profit or total minimum cost due to relaxing the upper or lower limit of a row by one unit. For example, if it is a crude availability row, it reflects the value of an incremental barrel of crude refined. It has nonzero value only if the limit is constraining. Runs that have the status of BS in the optimum solution show no dual activity. Marginal values are valid only over a small range around the optimal solution and should be used with caution.

#### **COLUMNS**

The output for each column gives

*Column number.* The column number starting from wherever the row numbers leave off.

*Column name.* Column names may be supplied by user or generated by matrix generation programs from input data tables.

Refinery Linear Programming Modeling 443

*Activity.* This is the value of a variable in the final solution. Some variables in the basis may have no activity at all. Variables with zero activity may be in the basis because a certain number of variables (equal to the number of rows) are required to be in the basis by the nature of LP method.

*Input costs.* These are the coefficients found in the objective function row selected for optimization, and they allow total cost and revenues to be accounted for in the objective function row.

*Lower limit.* This is the lower limit (called *lower bound)* that value of an activity can have.

*Upper limit.* This is the upper limit (called *upper bound)* that value of an activity can have.

*Reduced cost.* This is also known as the *D-J* or *Delta-J* value. It is a reduction in net profit or increase in minimum cost, if an activity, not in the basis, is brought into the basis and given the value of 1. This is cost of using an activity that is not part of optimal solution. All reduced costs are zero or positive in an optimal solution.

### **REPORT WRITER PROGRAMS**

The Report Writer Program retrieves data from the unscrambled solution and rearranges them in a more user-friendly format using a special programming language. A typical refinery LP solution may present the matrix solution report in the following format:

- 1. A summary report, showing an overall refinery material balance, starting with crude and other inputs; the overall production slate; and the refinery profit from operation or an economic summary.
- 2. The material balance of all refinery units.
- 3. A product blending report, showing the blend composition and properties of all blended product grades.

### **DELTA-BASED MODELING**

Delta-based modeling (DBM) is a technique used to predict the yields and properties of the process units, when the yields and the properties are a function of the feed quality. In many situations, the feed is a pool of streams whose composition must be determined by the optimization process itself. Delta-based modeling is especially useful in these situations when combined with distributive recursion techniques. To implement the DBM, a feed quality parameter is defined that can be measured easily and related to the yield of the unit. For example, the yield of reformate is known to be a function of naphthene plus aromatic  $(N + A)$  content of the feed. Suppose the base case reformer yields are defined for a feed with an  $(N + A)$  content of 30.

In most LP applications, the feed is a pool of streams whose composition must be determined by the optimization process. Therefore, the properties of the feed to the unit are unknown. After pooling various cat reformer feed streams, if the model computes the reformer feed at  $(N + A)$  content at 45, a yield correction vector corrects the base vields to correspond to a feed with an  $(N + A)$  content of 45.

**EXAMPLE 13-3**

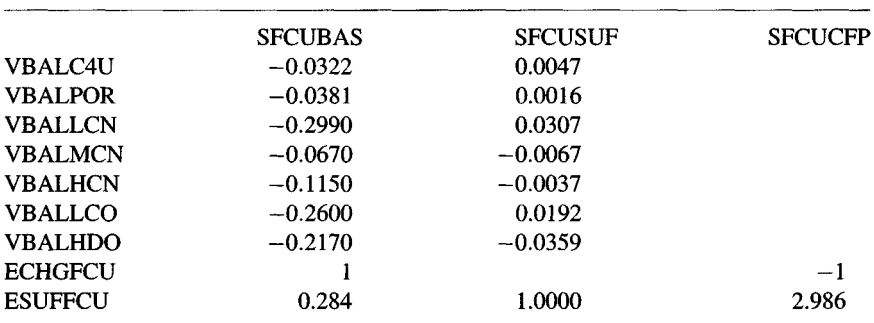

Consider the following cat cracker model (FCCU Table):

The activity of the column SFCUCFP is made equal to the total feed to the cat cracker unit by user-defined equality row ECGHFCU. The cat cracker feed pool is formed in another submodel and has only one disposition, which is the cat cracker unit. Thus, if the activity of the column SFCUCFP is lOmbpcd, the activity of the column SFCUBAS is also made equal to lOmbpcd, as they are driven by the row ECHGFCU as follows:

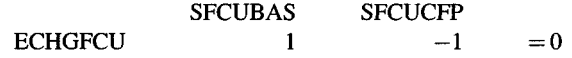

The base yield of the FCCU is determined for a sulfur content of 0.284% by weight. The FCCU feed pool is formed by combining a number of streams. Suppose, by the recursion process, the sulfur content of FCCU feed pool (SFCUCFP) is found to be 2.986%. In this case, the base case yields (FCUBAS) are corrected by a correction vector SFCU-SUF. The numbers in this column are adjusted to the yield of FCCU for a 1% change in the sulfur content of the feed.

The activity of this column is determined by the row EFCUSUF, as follows:

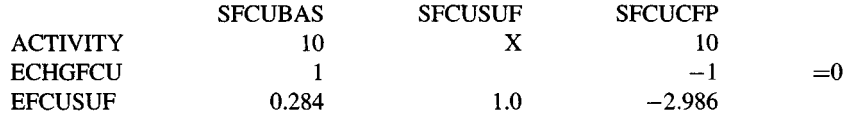

By matrix arithmetic,

 $EFCUSUF = 10*0.284 + X + (-10*2.986) = 0$ 

 $X = 27.02$ 

Let us next see how it effects the yields from unit SFU.

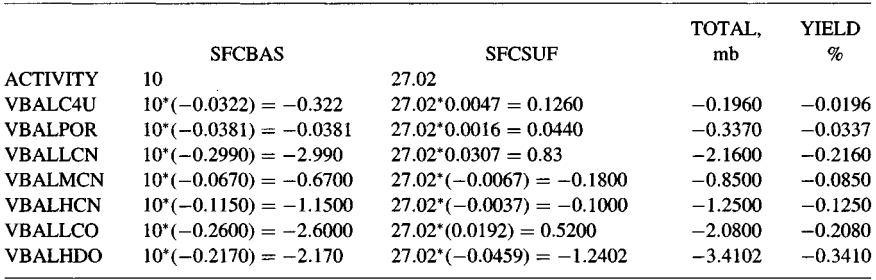

The base yields were derived for a sulfur content of 0.284 wt %. As the sulfur content of the FCCU feed was 2.986 wt %, the shift vector SFCU-SUF adjusted the base yield to that for a sulfur content of 2.986%.

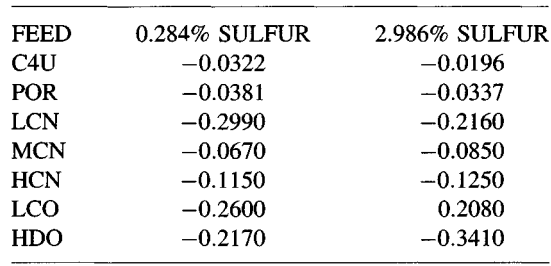

Therefore, we see that the yields of all products from the FCCU are changed as follows:

It is possible for the model to have more than one shift vector. This model structure is similar to the one discussed earlier, as shown in the following example.

### EXAMPLE 13-4

Let us consider a delta-based model segment with two shift vectors instead of one:

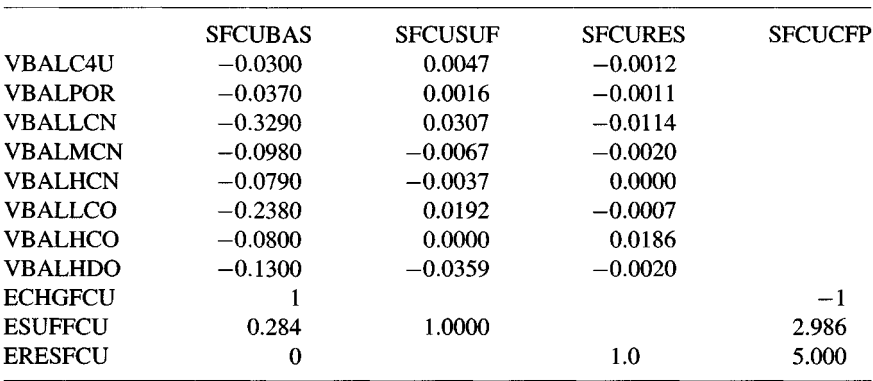

Here, the first shift vector corrects the base case yields for different sulfur content of the feed, while the second shift vector modifies the base case yields for inclusion of 5.0% residuum in the FCCU feed. It is implied

that the feed pool resid content is computed elsewhere by recursion of pooling streams and treats resid content as a property of the feed.

#### **DATA FOR DELTA-BASED MODELS**

The data used in the delta-based model must be developed by the user to reflect the parameters and their effect on the process yield. In the context of the refinery streams, only streams properties that are generally measured can be considered. For example, the cat reformer yield can be related to the naphthene plus aromatic content of the feed if the refinery has reference data to correlate the cat reformer yield at a given severity vs. (naphthene plus aromatic) content of the feed.

Care has to be taken that the shift vectors do not extrapolate data beyond the range for which these were developed. Also, as the shift vectors can take either positive or negative values, these should be declared free in the BOUND section of the LP model.

### **ATMOSPHERIC CRUDE DISTILLATION AND VDU MODELING**

LP models for crude and vacuum distillation can be constructed exactly in the same manner as done in the case of other process unit submodels. Most refineries may have more than one crude unit and may be processing more than one crude oil. Also, a crude unit may operate in more than one mode; for example, one crude unit mode may maximize the production of naphtha and another may maximize the production of kerosene. It is, therefore, convenient to enter all data on yields and properties of the various cuts from different crude oils and crude and vacuum distillation units present and their utility consumption, pooling of various cuts from crude and vacuum units in three tables for easy updating.

#### **ASSAYS TABLE**

Data in the form of yields of various crude on different CDUs and properties of cut produced is entered in a single table, the Assay Table (Table 13-17). This table does not directly generate any matrix but only